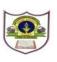

INDIAN SCHOOL SOHAR EVALUATION –III (2015-2016) SUBJECT – COMPUTER SCIENCE CLASS - V SET - A

## Date of Exam: 22/02/16 Time allotted: 1 period

## Max. Marks: 15

| (Note: This question paper consists of 2 printed pages. Please check that you have all the pages.) |                                                                            |
|----------------------------------------------------------------------------------------------------|----------------------------------------------------------------------------|
| I.                                                                                                 | Fill in the blanks. $(\frac{1}{2} \times 8 = 4)$                           |
| a)                                                                                                 | helps to create attractive headings in a PowerPoint presentation.          |
| b)                                                                                                 | animation determines how an object moves around a slide.                   |
| c)                                                                                                 | control how your presentations moves from one slide to the next.           |
| d)                                                                                                 | A program is a set ofin a programming language.                            |
| e)                                                                                                 | A flowchart is arepresentation of an algorithm.                            |
| f)                                                                                                 | The full form of URL is                                                    |
| g)                                                                                                 | was the first network created by the US Department of Defense.             |
| h)                                                                                                 | The Android operating system was developed by                              |
|                                                                                                    |                                                                            |
| II.                                                                                                | Define the following terms. $(1/2 \times 4=2)$                             |
| a)                                                                                                 | Search engine                                                              |
| b)                                                                                                 | Web browser                                                                |
| c)                                                                                                 | Homepage                                                                   |
| d)                                                                                                 | WWW                                                                        |
| III.                                                                                               | Draw the symbols for these instructions in a flowchart. $(1/2 \times 4=2)$ |
| a) Start/Stop                                                                                      |                                                                            |
| b) Decision                                                                                        |                                                                            |
| c) F                                                                                               | lowlines                                                                   |
| d) P                                                                                               | rocess                                                                     |

## IV. Answer the following questions.

- a) Write the steps to insert Clip Art in your slide.
- b) What is the difference between Entrance, Emphasis and Exit animations?
- c) Write an algorithm to add two numbers 10, 20.
- d) Explain the requirements to surf the Internet.
- e) Name the tools you would use to give your slides a professional look.
- f) What are the advantages and disadvantages of Emailing?
- g) Draw a flowchart to input a number, multiply it by 2 and print the answer.

The End